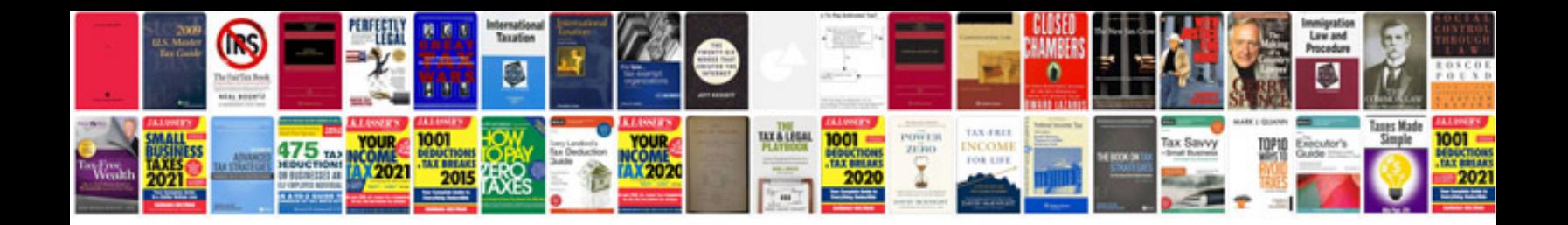

**Blazer download**

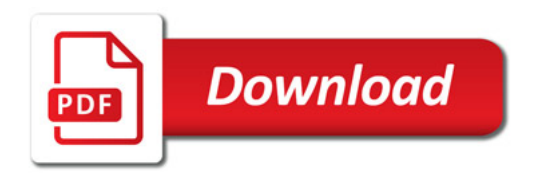

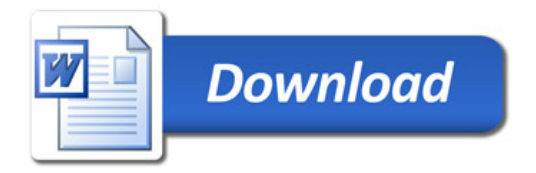